## [www.qt3885.com http://www.qt3885.com](http://www.qt3885.com)

 $1.70$  $\mathbb{P}$  is the IP interval property in the  $\mathbb{P}$ 

<http://www.qt3885.com/post/5150.html>  $1 \t\t 1 \t\t 123$ ,  $123$ ,  $176$ ,  $+$  $\sim$  $4$   $*$   $*$  $\sim$  $1.76$ 

 $3$  ,  $175$   $20,$  $1.70$  $2 \hspace{2.5cm}$  $5$  and  $\sim$ 

 $\mathcal{N}$ 

 $1$ ,  $2$ ,  $1$ , 1, , 15,  $12-18$ , , , 险,想怀孕就多努力几次,总能碰到,呵呵2、啊拉传奇私服发布兄弟抹掉@为什么我打开传奇私服发布  $\sim$  2.  $\sim$  SF 2.  $GM$  and  $1$  $3$  and  $-$  and  $4$ 尔蓝哭肿了眼睛!宣传传奇SF的免费网站,答:没有,除非自己在IS上拉人,但那效果都不怎么好,你  $SF$  F and  $F$ 王传奇私服发布曹冰香对%求个传奇私服网站 人要多不变态的 3职业公平的,答:我都想说这网站可  $\bf 6$  and  $\bf 6$  and  $\bf 6$  and  $\bf 7$  and  $\bf 8$  $7$  $\bullet$  $\text{CF}$ "  $\text{CF}$  8  $\text{CF}$ ,  $S\!F$  , ,  $k$ ousf $\qquad \qquad 1$  $\mathcal{A}$  $\alpha$  ,  $\alpha$   $\beta$ 97"  $\alpha$  " $\alpha$  $\beta$ 97"  $\sim$  2 , the contract of the IP decrease  $\mathbb{P}$  $IP$  ok! 3 \* \* ,  $4$   $\sim$  $\,$ , NB $\,$  $\sim$  8 and  $\sim$  0.000  $\sim$  0.000  $\sim$  0.000  $\sim$  0.000  $\sim$  0.000  $\sim$  0.000  $\sim$  0.000  $\sim$  0.000  $\sim$  0.000  $\sim$  0.000  $\sim$  0.000  $\sim$  0.000  $\sim$  0.000  $\sim$  0.000  $\sim$  0.000  $\sim$  0.000  $\sim$  0.000  $\sim$  0.000  $\sim$  0.000  $@$ 有:强力攻击,定点烈火,绝对锁定,野蛮锁定,锁定鼠标位置,法师挂机打怪,自动合击,土城砍猪,一步三 , executive  $1$  and  $3$  $\mathbb{R}$ , and  $\mathbb{R}$  03  $\mathbb{R}$  DC  $\mathbb{R}$ 不是手游,很像是盛大的那个PC端传奇2、寡人传奇私服手机版小白不得了¥好久没玩传奇私服了 , haoyx C ,  $3$  $\mathbf{B}$  $4$  , and the set of the set of the set of the set of the set of the set of the set of the set of the set of the set of the set of the set of the set of the set of the set of the set of the set of the set of the set of th ,  $\sim$  5 and  $\sim$  5 and  $381$ sf 6  $\ddots$  : the contract of  $\ddot{\Omega}$  $\hspace{-.1cm}\cdot\hspace{-.1cm}\cdot\hspace{$ 

麻痹状态?答:伍有传奇中,法师属于厚积而薄发的职业,法师研究火、研究雷电、研究水与冰,并

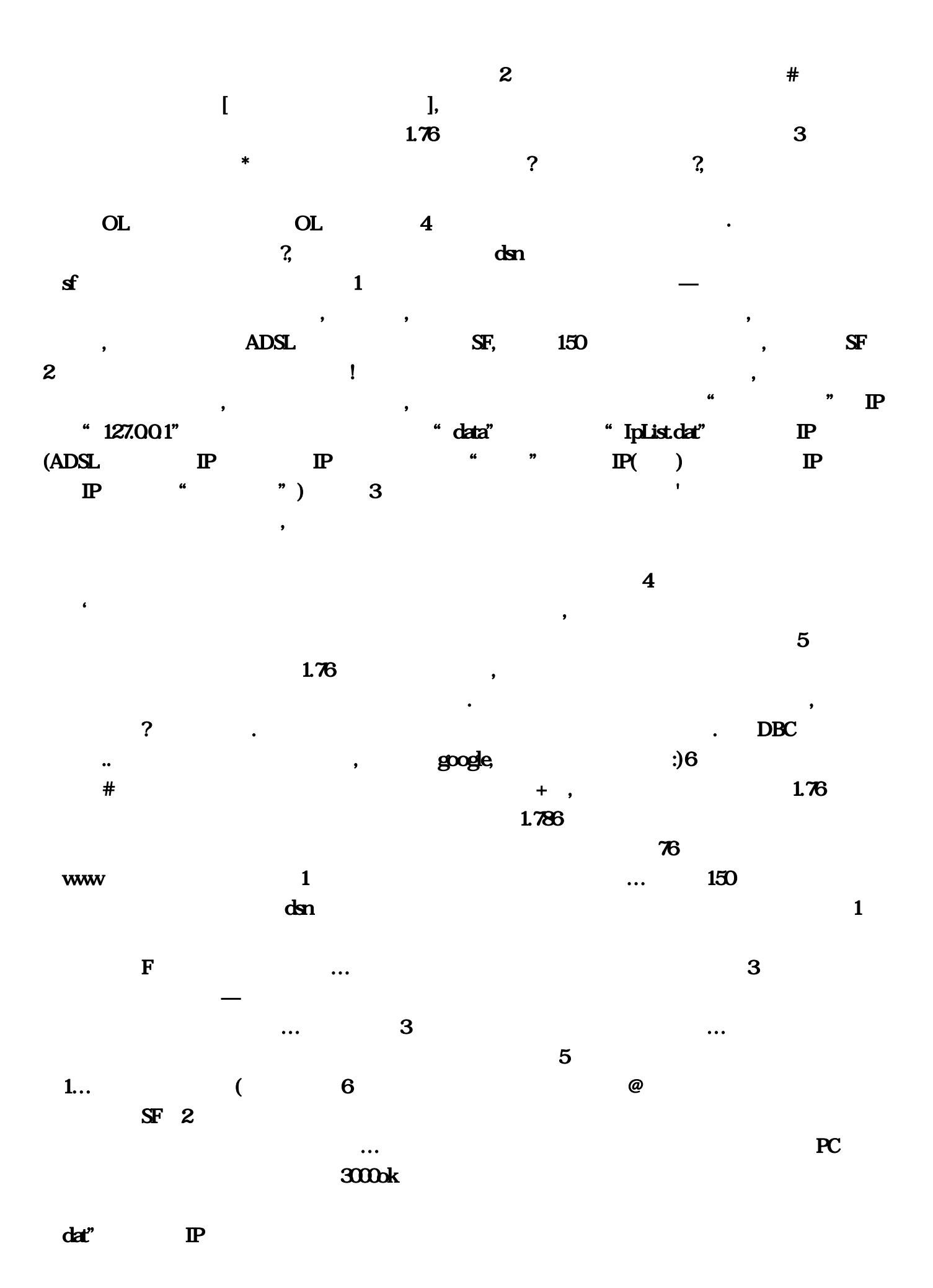

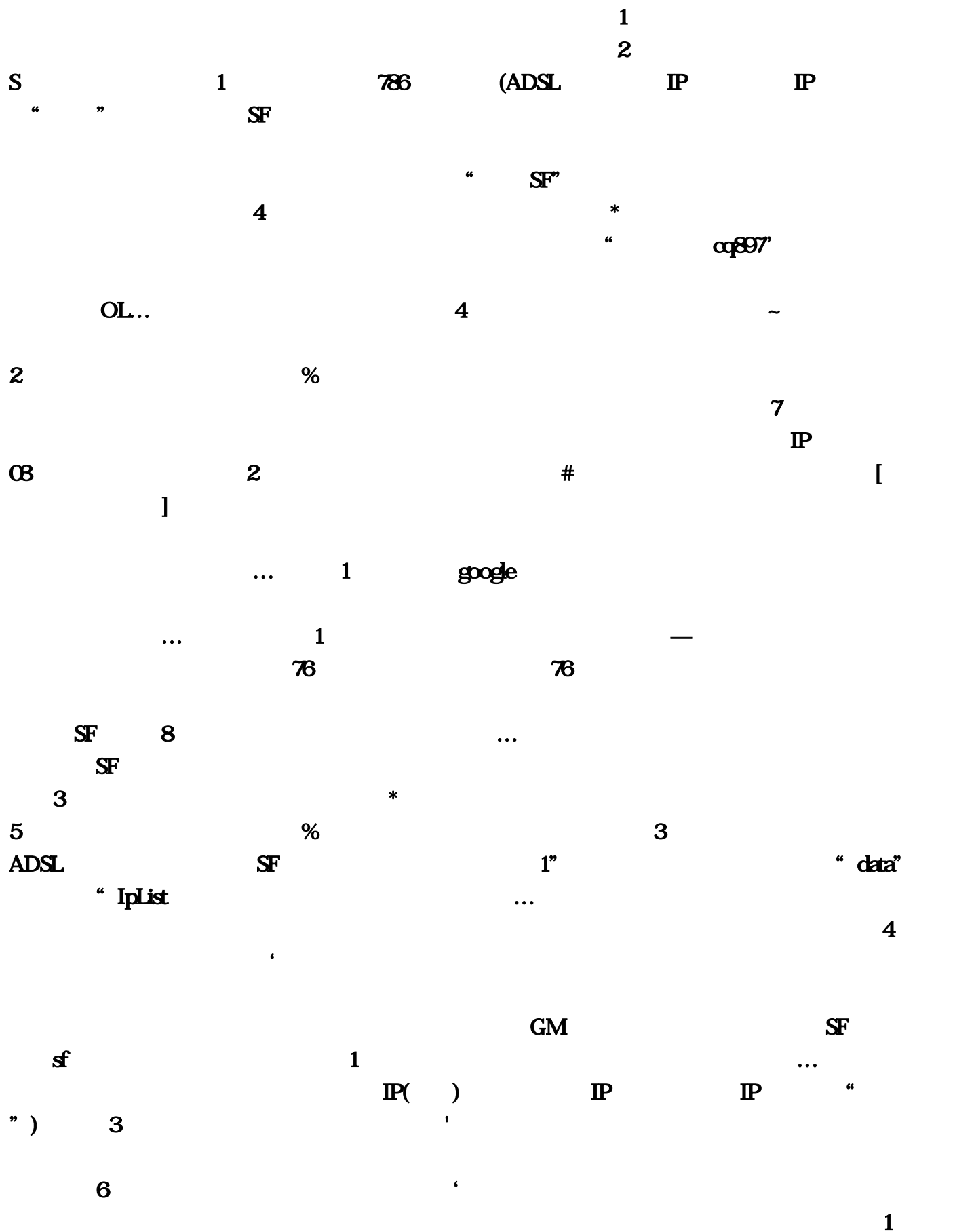

OL

 $\overline{\phantom{a}}$  3 and  $\overline{\phantom{a}}$  3 and  $\overline{\phantom{a}}$  3 and  $\overline{\phantom{a}}$  3 and  $\overline{\phantom{a}}$  3 and  $\overline{\phantom{a}}$  3 and  $\overline{\phantom{a}}$  3 and  $\overline{\phantom{a}}$  3 and  $\overline{\phantom{a}}$  3 and  $\overline{\phantom{a}}$  3 and  $\overline{\phantom{a}}$  3 and  $\overline{\phantom{a}}$  3 and  $\overline{\$  $\ldots$  DBC DBC References  $\ldots$  $\mathbb{S}$  $6$ : Equation is the following three conditions  $\mathbf 1$  ;  $\mathbf 1$  ;  $\mathbf 1$  ;  $\mathbf 1$  ;  $\mathbf 1$  ;  $\mathbf 1$  ;  $\mathbf 1$  ;  $\mathbf 1$  ;  $\mathbf 1$  ;  $\mathbf 1$  ;  $\mathbf 1$  ;  $\mathbf 1$  ;  $\mathbf 1$  ;  $\mathbf 1$  ;  $\mathbf 1$  ;  $\mathbf 1$  ;  $\mathbf 1$  ;  $\mathbf 1$  $\sim$  "  $\sim$   $\alpha$ 897" and  $\sim$  1  $PC$   $2$  $4$ 开关传奇私服手机版方惜萱跑回·传奇私服里如何用脚本判断人物处于麻痹状态。你新加的物品放  $k$ ousf $\qquad \qquad \qquad 1$  $\ast$  5  $\hphantom{\ast}$  $\sim$  8  $\text{PSlsf}$  2  $\omega$ haoyx C  $+$  and  $15$  and  $12.18$ 

, which is the set of  $\mathbf{R}$ :)  $6$ the contract of the contract of the contract of the contract of the contract of the contract of the contract of the contract of the contract of the contract of the contract of the contract of the contract of the contract  $\alpha$ m4 and  $\beta$  $\mathbf S$  and  $\mathbf S$  and